## ZÁPIS O ZKOUŠCE TACHOGRAFU

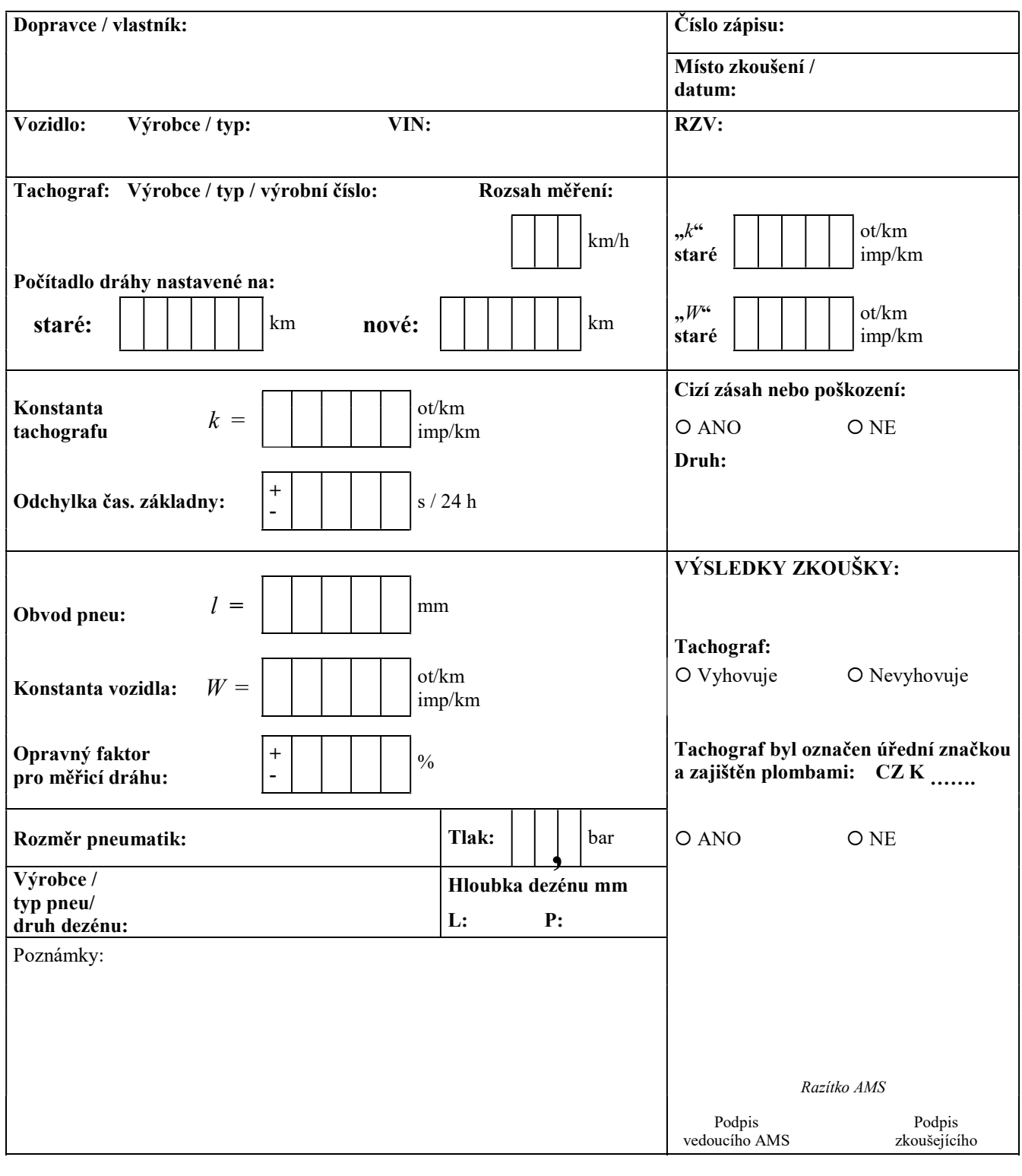

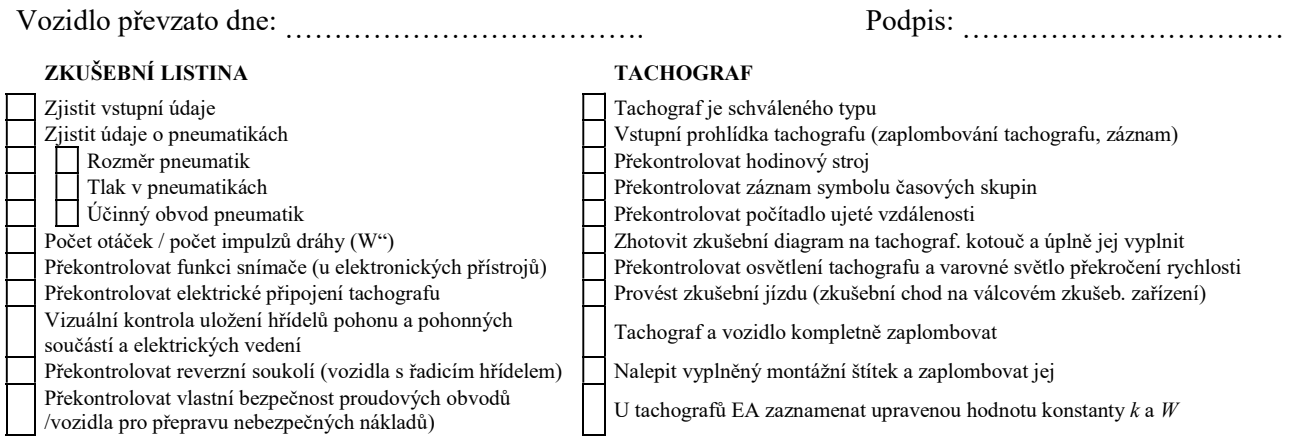